## **PostgreSQL**

YellowfinPostgreSQL

1.

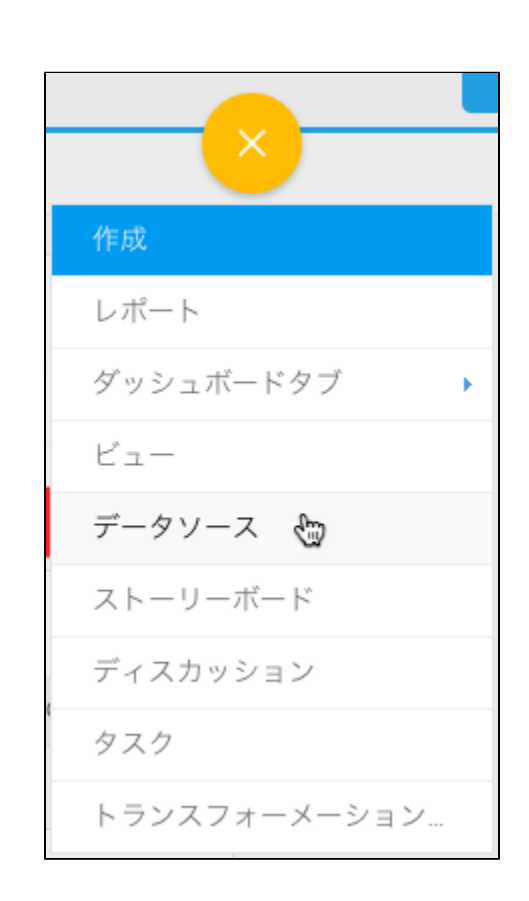

2.

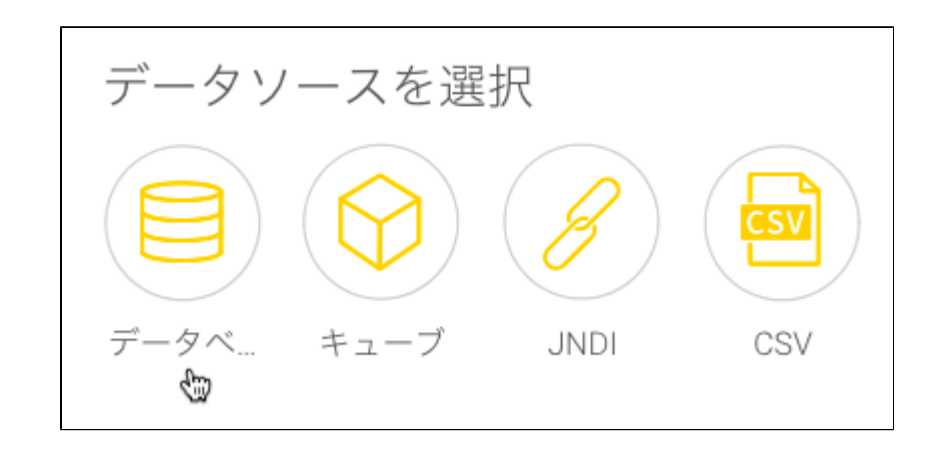

## 3. 4. **PostgreSQL**

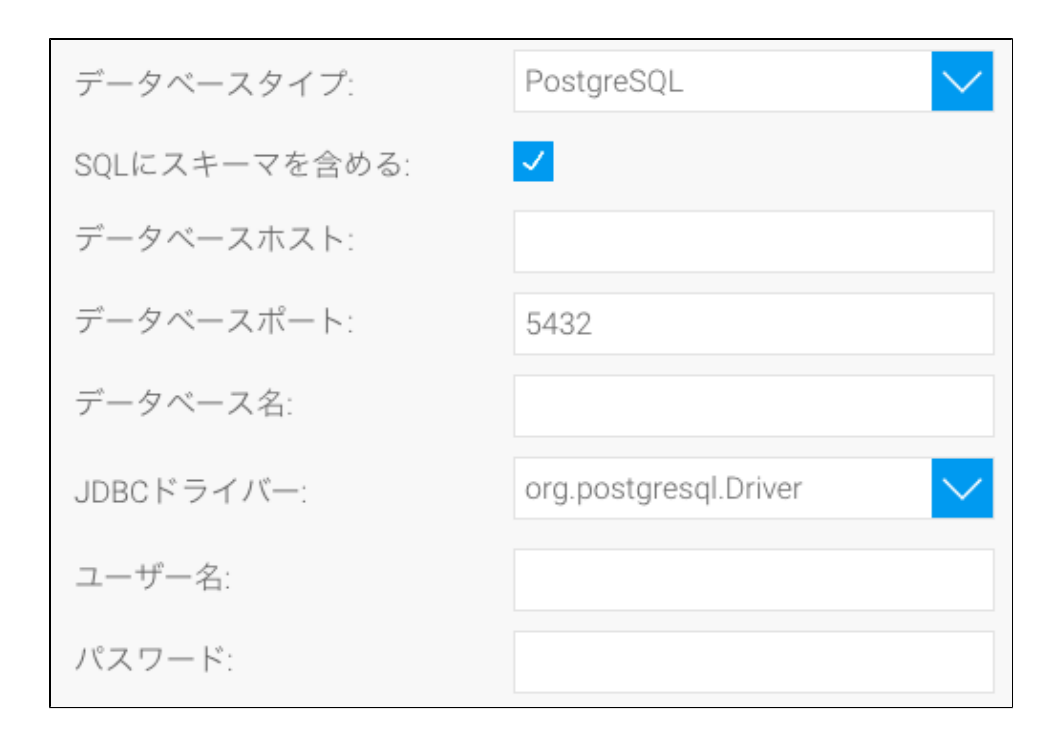

5. **SQL**SQL

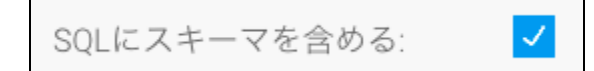

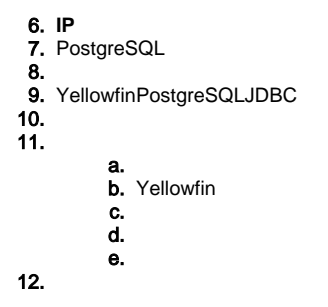